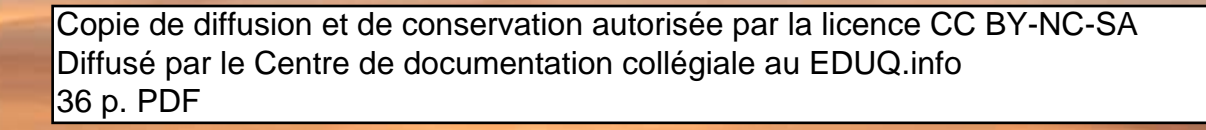

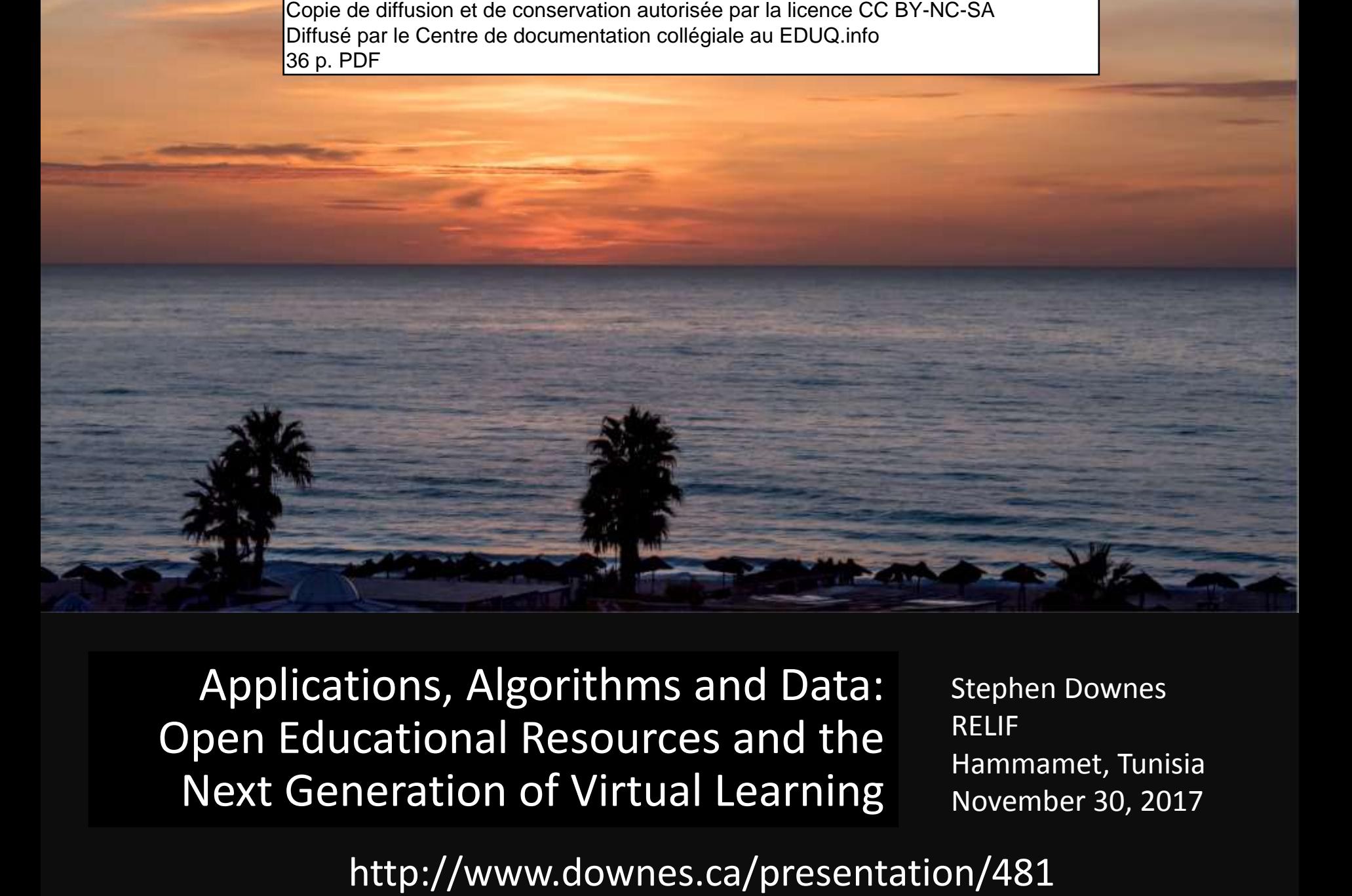

Applications, Algorithms and Data: Open Educational Resources and the Next Generation of Virtual Learning

Stephen Downes RELIF Hammamet, Tunisia November 30, 2017

## State of the Art

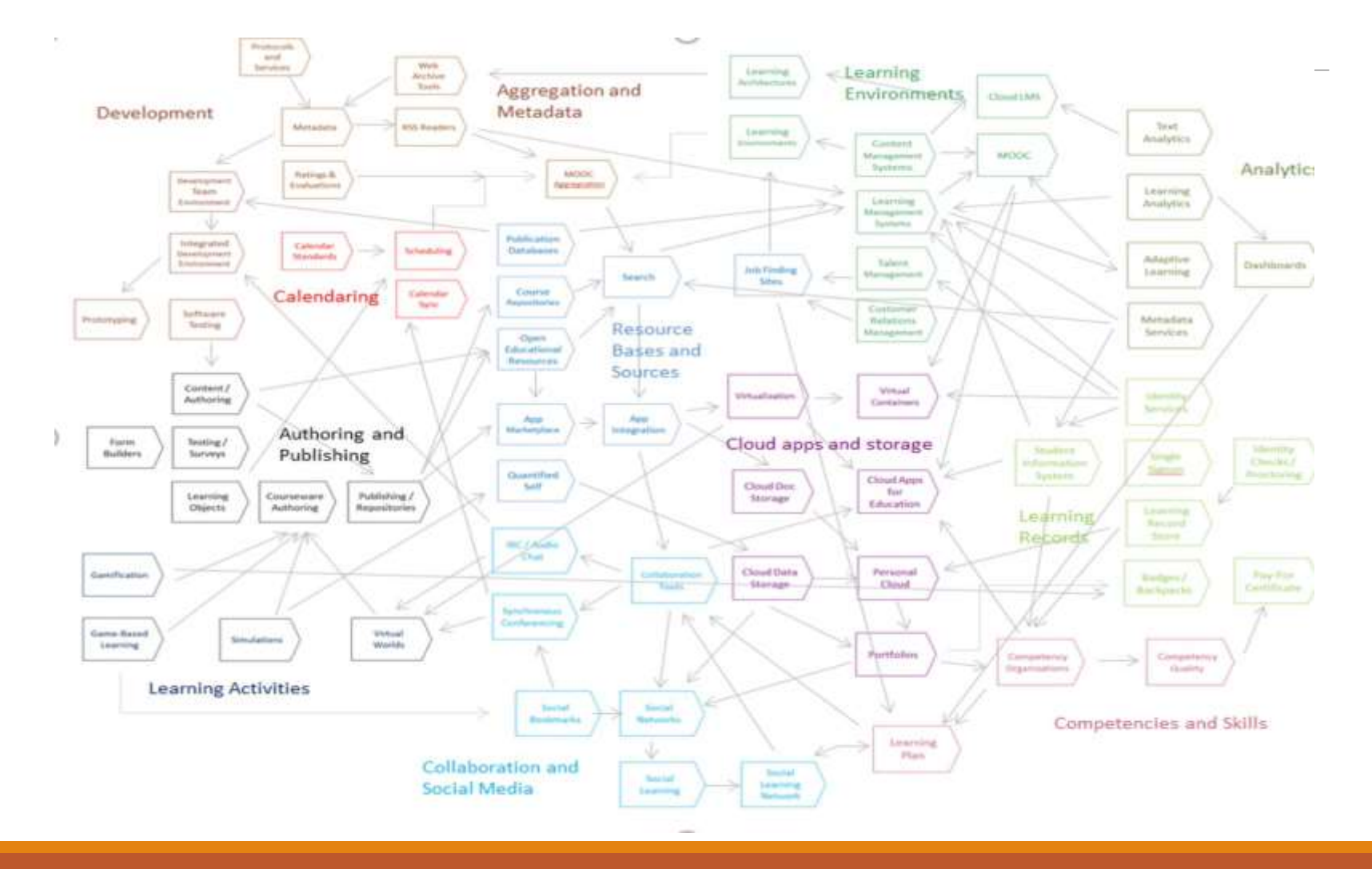

# OER Repositories

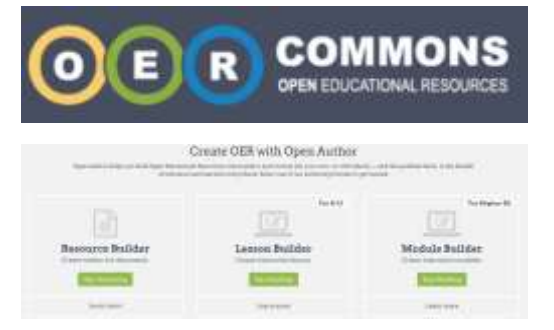

<https://www.oercommons.org/>

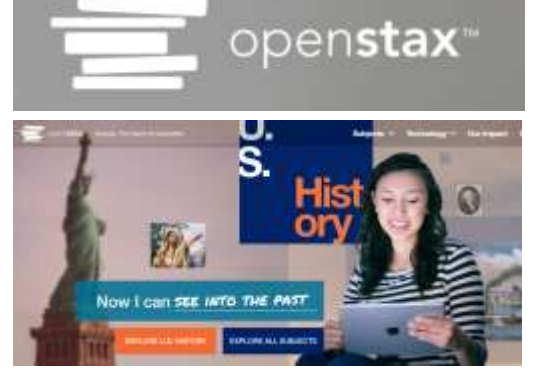

<https://openstax.org/>

OERs are now widely available through subject-specific libraries with provisions for authoring as well

<http://irsc.libguides.com/openeducationalresources/oerrepositories>

### **MITOPENCOURSEWARE** MASSACHUSETTS INSTITUTE OF TECHNOLOGY

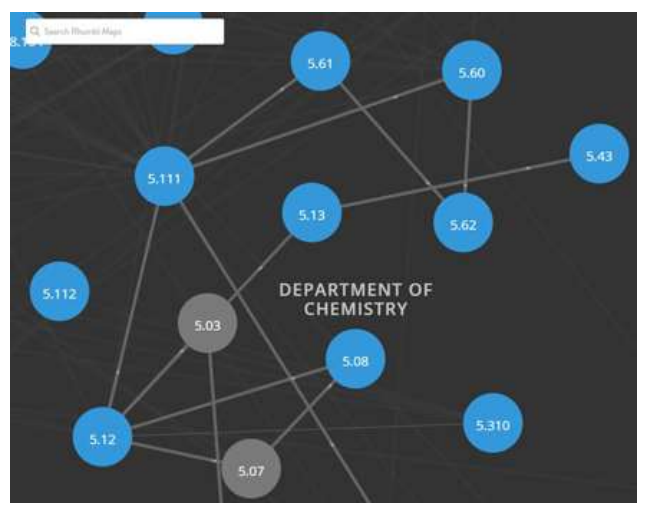

<https://ocw.mit.edu/>

# Open Resources, Open Teaching

Open Pedagogy – Using OER to Chane How We Teach – Heather Ross

[https://words.usask.ca/gmcte/2016/09](https://words.usask.ca/gmcte/2016/09/26/open-pedagogy-using-oer-to-change-how-we-teach/) /26/open-pedagogy-using-oer-tochange-how-we-teach/

Open Education, Open Questions – Catherine Cronin

[https://er.educause.edu/articles/2017/](https://er.educause.edu/articles/2017/10/open-education-open-questions) 10/open-education-open-questions

"The use of open practices by learners and educators is complex, personal, and contextual; it is also continually negotiated."

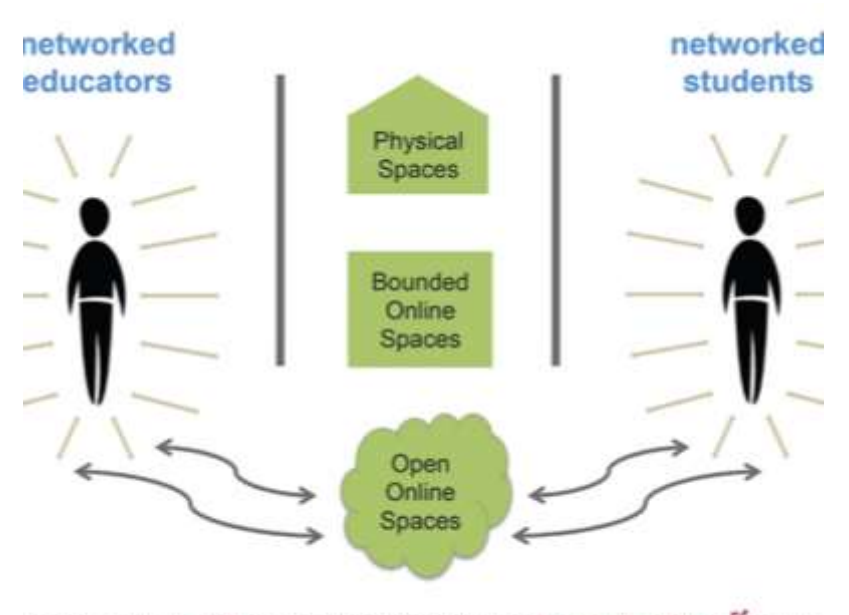

1. A Model for Networked Education (*Credit:* Image by Catherine Cronin  $^{\mathbb{C}^{\prime}}$ , buildin letworked Teacher  $^{\mathbb{C}^{\prime}}$  by Alec Couros. CC BY-SA)

# OERs as Student Production

DS106 – assignment bank <http://assignments.ds106.us/>

Domain of One's Own <https://reclaimhosting.com/domain-of-ones-own/>

Creation of OERs through 'renewable assignments' – Christina Hendricks http://flexible.learning.ubc.ca/news[events/renewable-assignments-student](http://flexible.learning.ubc.ca/news-events/renewable-assignments-student-work-adding-value-to-the-world/)work-adding-value-to-the-world/

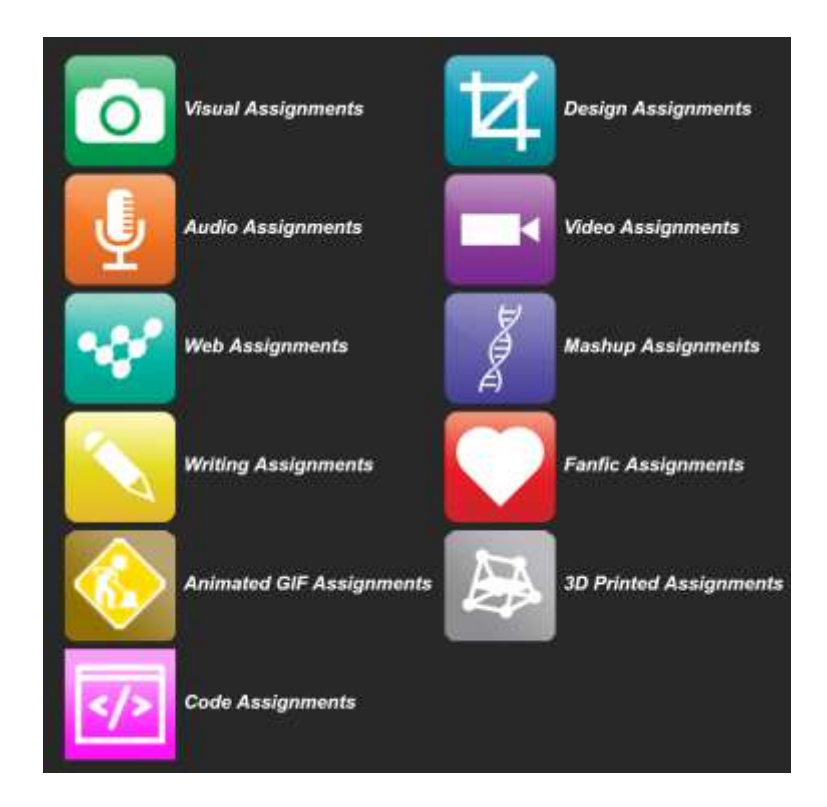

## Open Case Studies

Case studies that can be used by anyone, at UBC or elsewhere.

Many focus on topics in sustainability

cases on this site are open educational resources: they have an open license to allow for revision and reuse of the cases in other courses and contexts

Quoted from:<http://cases.open.ubc.ca/>

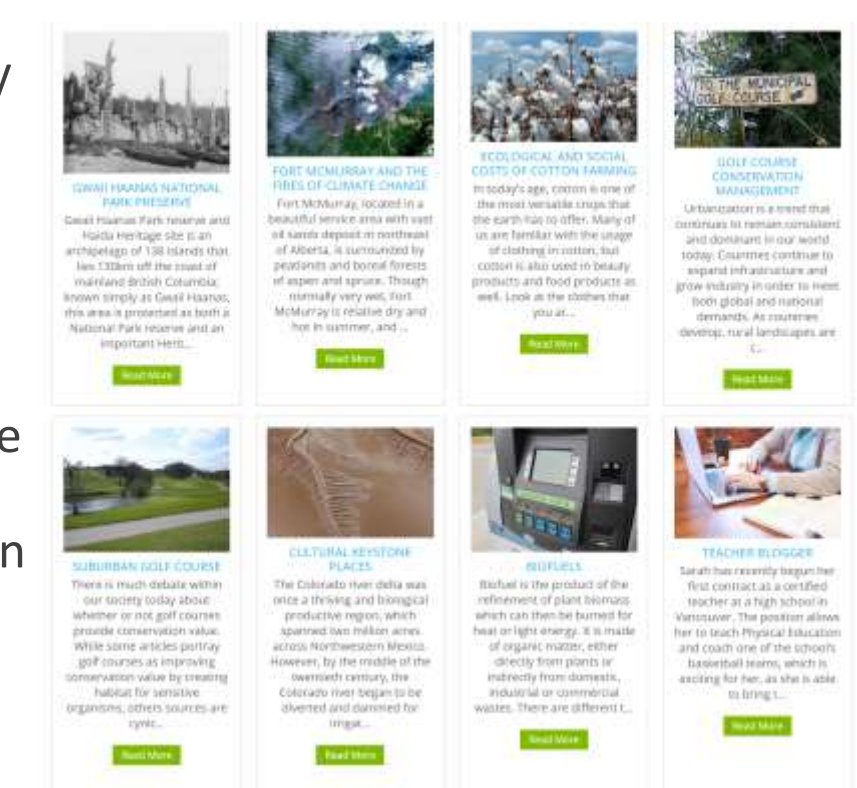

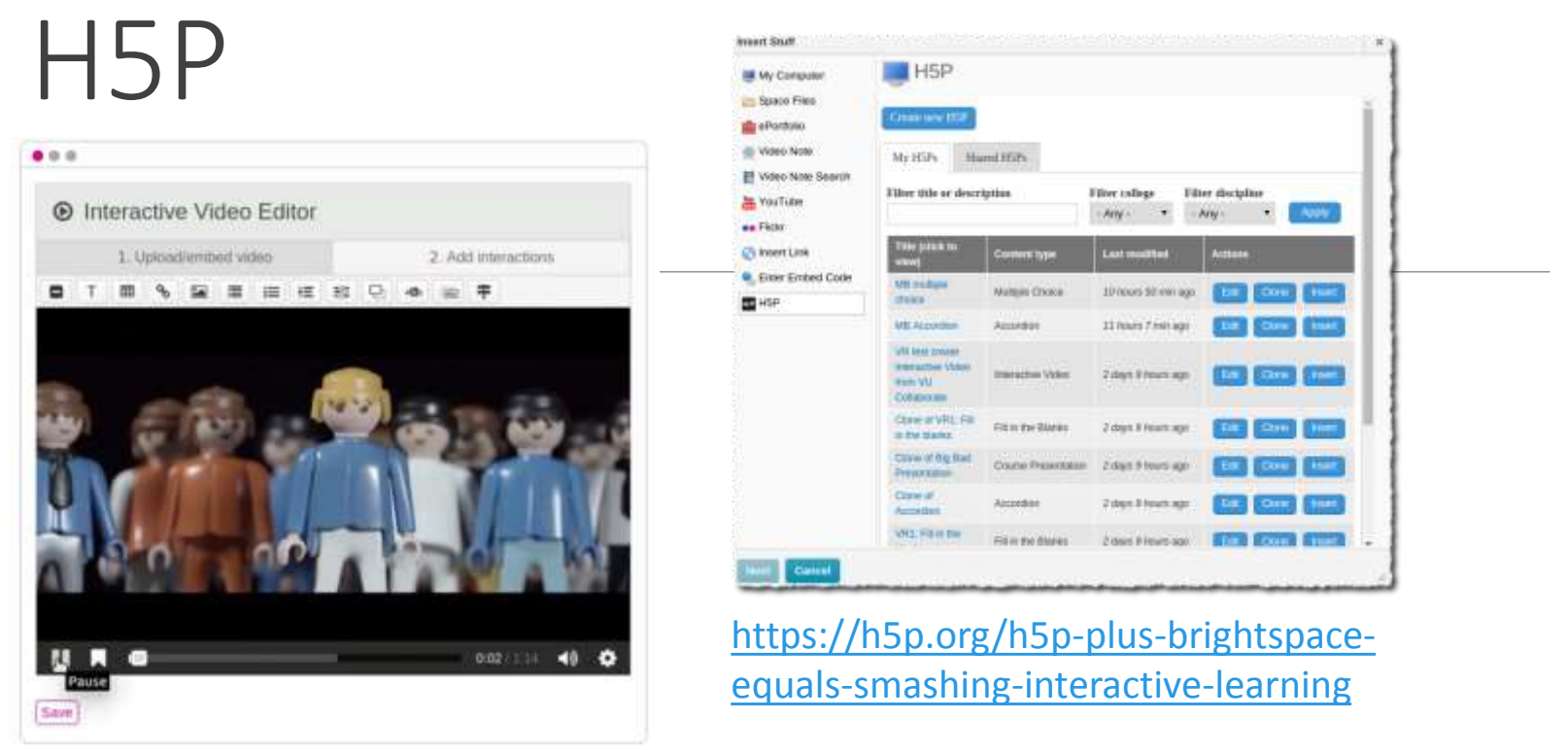

H5P is an abbreviation for HTML5 Package, and aims to make it easy for everyone to create, share and reuse interactive HTML5 content. – Wikipedia <https://en.wikipedia.org/wiki/H5P>

H5P is available as a Moodle plugin, a Drupal module and a WordPress plugin. <https://h5p.org/>

## Content Syndication

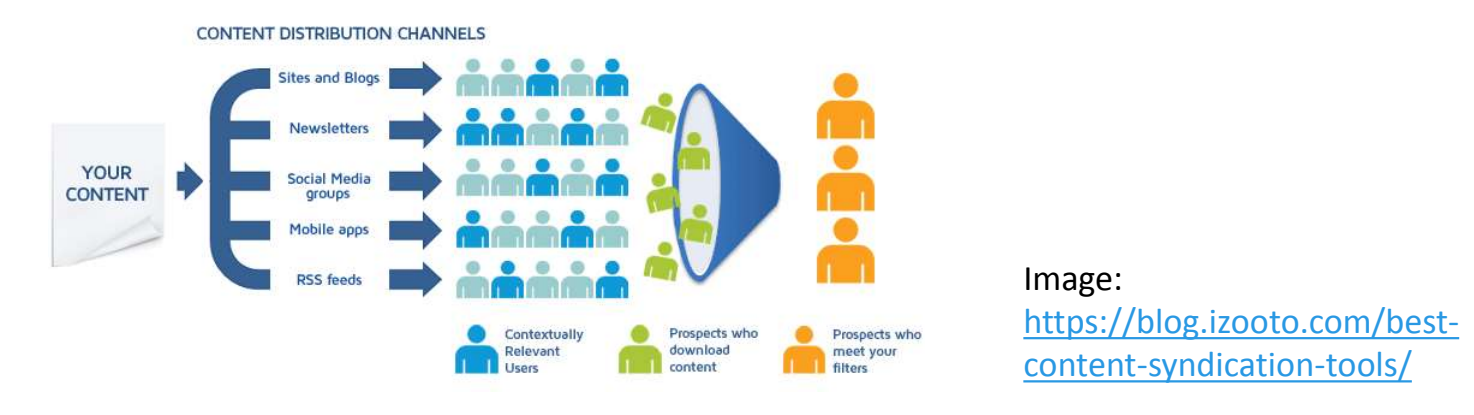

Blog posts and comments were the core of CCK08

◦ gRSShopper – [http://grsshopper.downes.ca](http://grsshopper.downes.ca/)

FeedPress - <https://wordpress.org/plugins/feedpress/>

FeedBurner - [https://feedburner.google.com](https://feedburner.google.com/)

# **Scrapy**

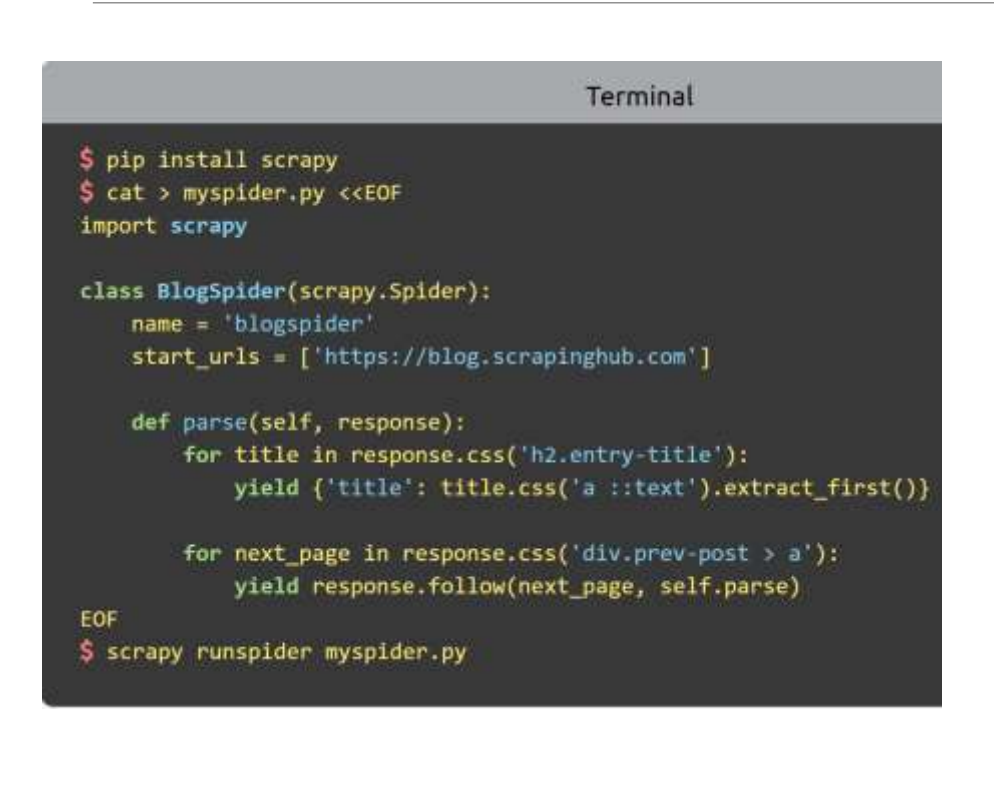

<https://scrapy.org/>

Python framework to aggregate and store content in RSS feeds and web sites

Forms the core of the NRCdeveloped 'Beeyard' application

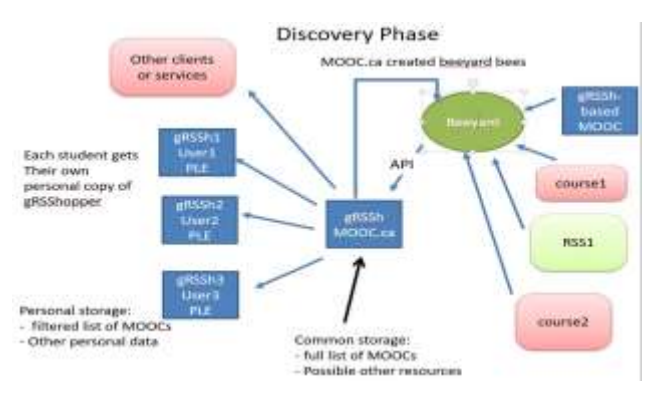

# MOOC.ca and gRSShopper

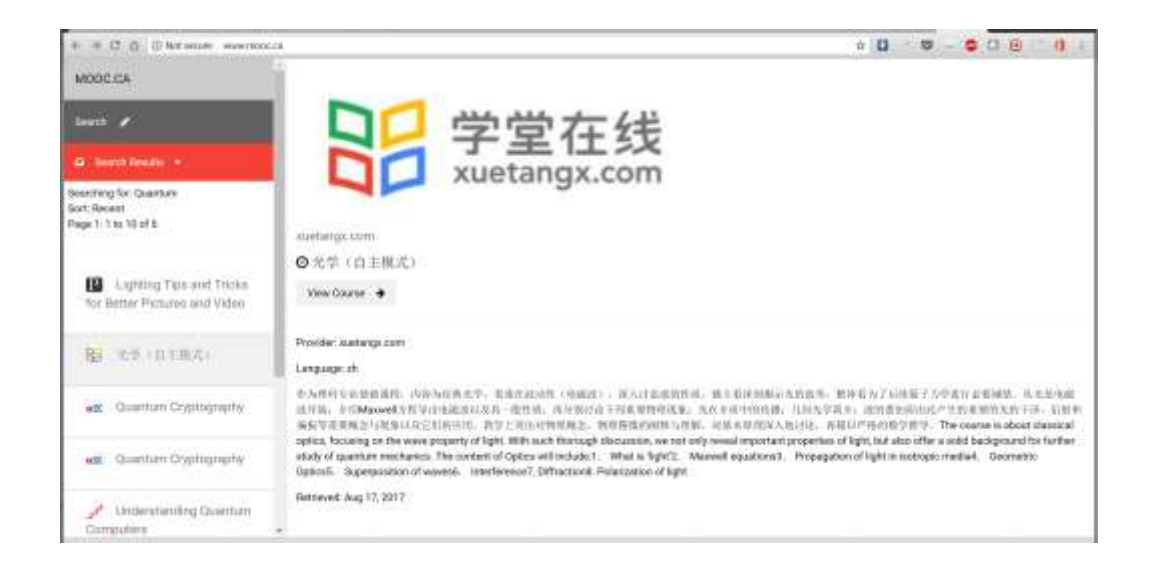

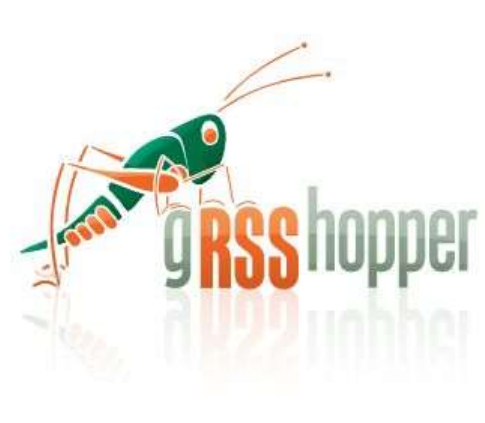

<http://grsshopper.downes.ca/>

[www.mooc.ca](http://www.mooc.ca/) is an aggregator of MOOC course offerings (and is planned to aggregate OERs as well) using gRSShopper and Beeyard

# Open Data as OERs

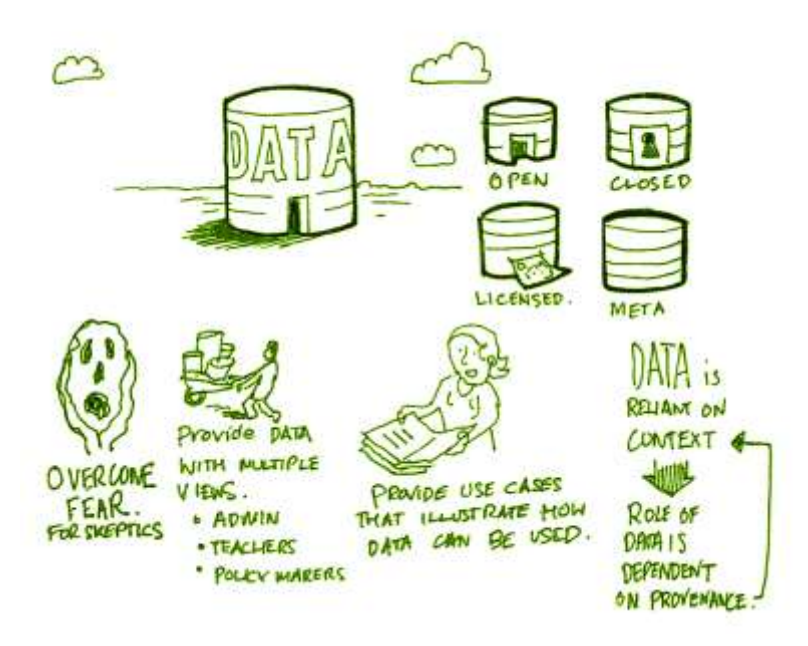

Civic engagement in Italy Into programming assignments Article-level metrics Geodata and Land Walks in Wales

Open data for sustainable development

Atenas, J., & Havemann, L. (Eds.). (2015). Open Data as Open Educational Resources: Case studies of emerging practice. London: Open Knowledge, Open Education Working Group. <http://dx.doi.org/10.6084/m9.figshare.1590031> Also: Leo Havemann, slides [http://eprints.bbk.ac.uk/14750/1/Leo\\_ODasOER\\_UCL\\_4March16.pdf](http://eprints.bbk.ac.uk/14750/1/Leo_ODasOER_UCL_4March16.pdf)

## CodePen

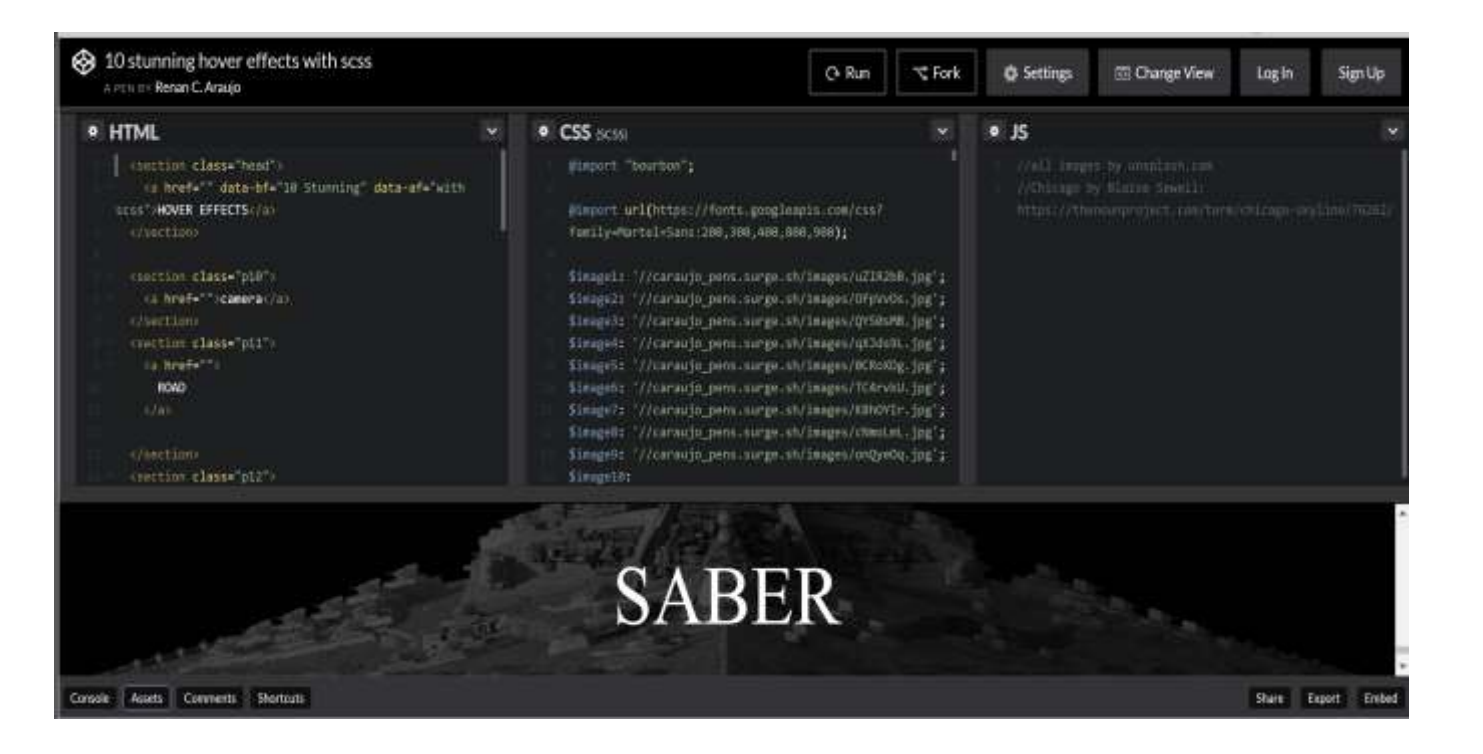

#### <https://codepen.io/caraujo/pen/LVPzxO>

# iPython and Jupyter

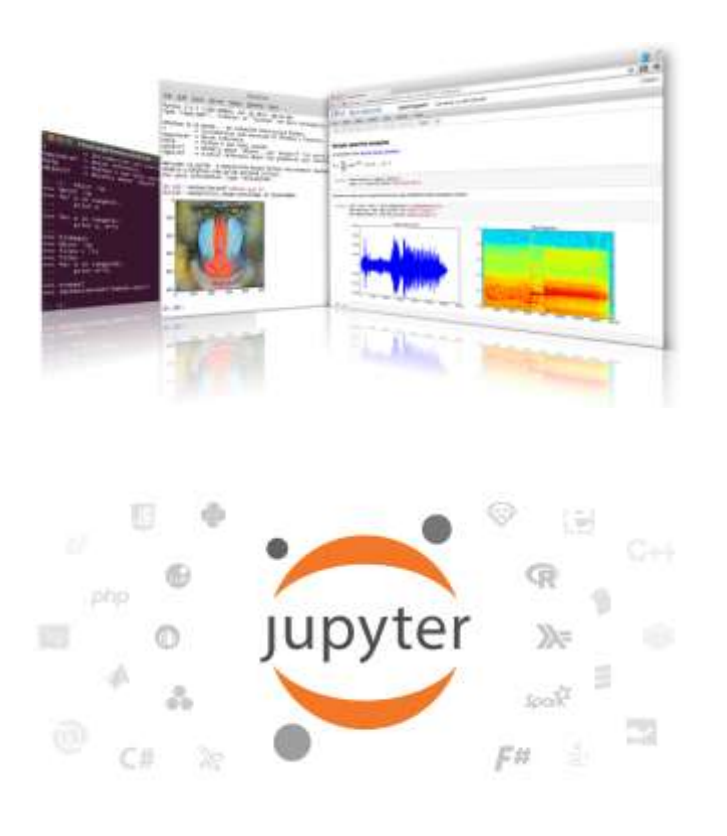

iPython is an interactive programming shell for the Python programming language <https://ipython.org/>

The Jupyter Notebook is an open-source web application that allows you to create and share documents that contain live code… <http://jupyter.org/>

# A gallery of Jupyter Notebooks

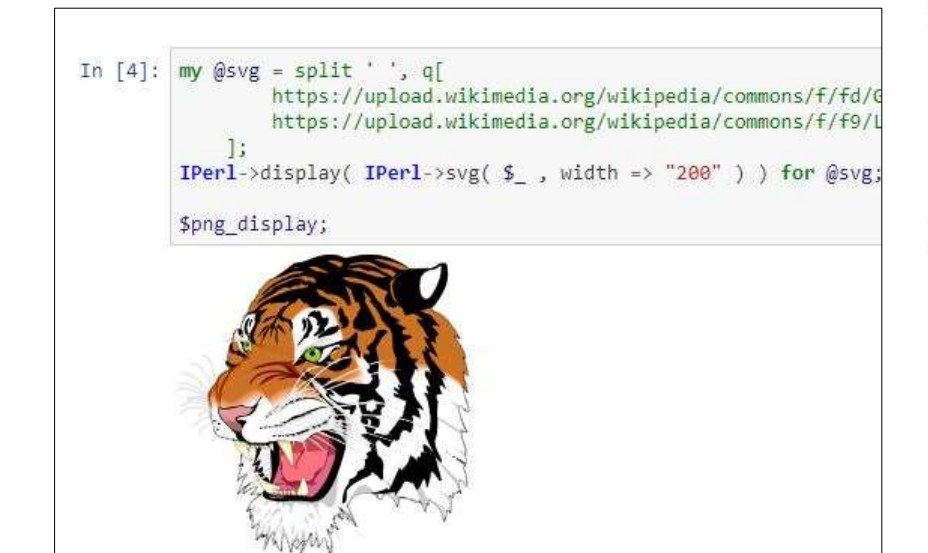

https://github.com/jupyter/jupyter/wiki/Agallery-of-interesting-Jupyter-[Notebooks#machine-learning-statistics-and](https://github.com/jupyter/jupyter/wiki/A-gallery-of-interesting-Jupyter-Notebooks#machine-learning-statistics-and-probability)probability

nuos, rutativian ona giauan septimingy, ana niure.

#### Linguistics and Text Mining

- . Workshop on text analysis by Neal Caren.
- . Detecting Algorithmically Generated Domains, part of the Data Hacking collection on securityoriented data analysis with IPython & friends.
- . Mining the Social Web (2nd Edition). A complete collection of notebooks accompanying Matthew Russel's book by O'Reilly.

#### Signal Processing

- . Spand Analysis with the Fourier Transform, A set of IPython Notebooks by Caleb Madrigal to explain what the Fourier Transform is and how to use it for basic audio processing applications.
- . An introduction to Compressed Sensing, part of Python for Signal Processing: an entire book (and blog) on the subject by Jose Unpingco, adasd
- . Kalman and Bayesian Filters in Python. A textbook and accompanying filtering library on the topic of Kalman filtening and other related Bayesian filtering techniques.
- . Classify human movements using Dynamic Time Warping & K Nearest Neighbors: Signals from a smart phone gyroscope and accelerometer are used to classify if the person is running. walking, sitting standing etc. This IPython notebook contains a python implementation of DTW and KNN algorithms along with explanations and a practical application.
- . Digital Signal Processing A collection of notebooks that accompanies a masters course on the topic
- . An introduction to openCV An introduction course into using openCV for computer vision in python

#### **Engineering Education**

. Introduction to Chemical Engineering Analysis by Jeff Kantor. A collection of IPython notabooks illustration triolos in introductory chamical anoinaacine analysis including

## Actionable Data Book

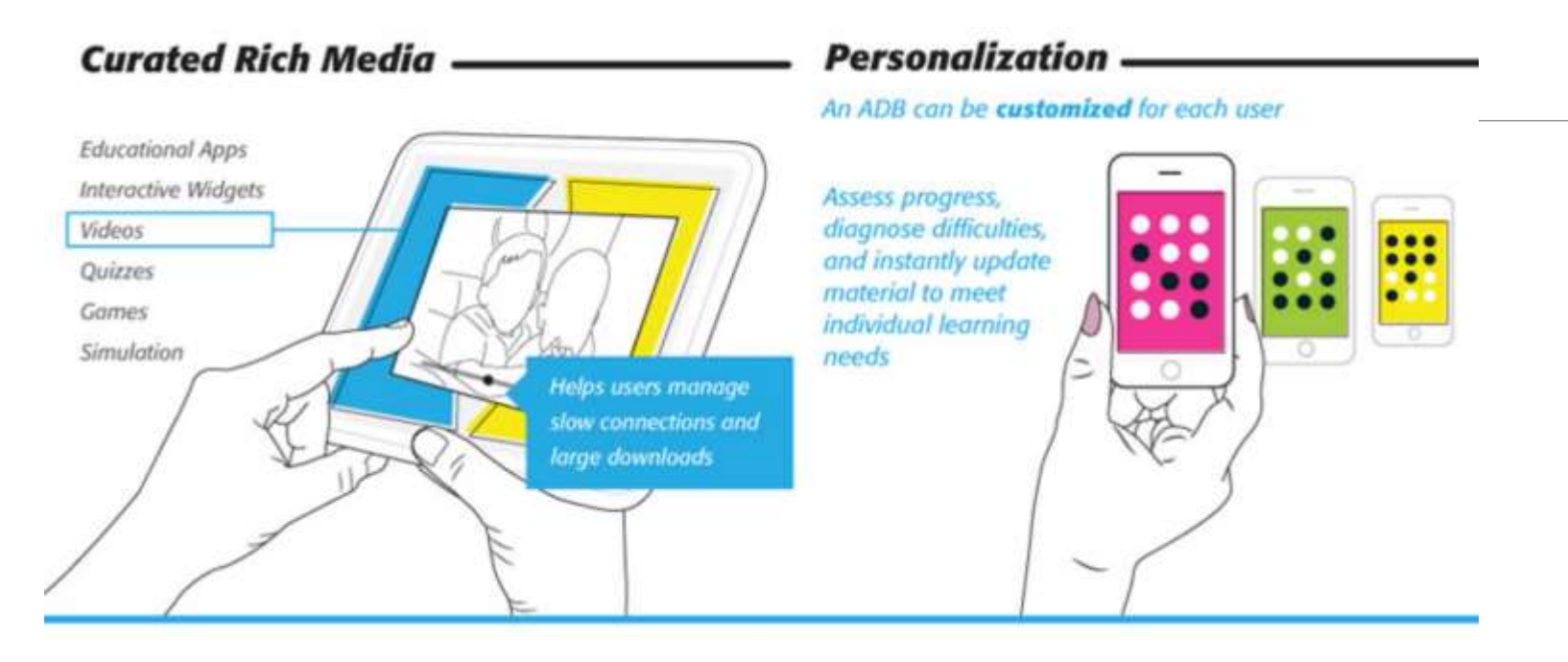

"… mobile technology, experiential analytics, and rich media, delivered through interactive eBook technology."

<https://standards.ieee.org/develop/indconn/adb/index.html>

The IEEE Actionable Data Book and EPUB 3

<https://www.slideshare.net/JohnBCosta/adb-brief-for-edupub-2014>

## XAMPP

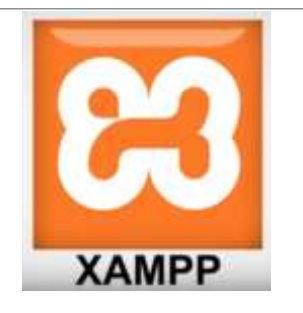

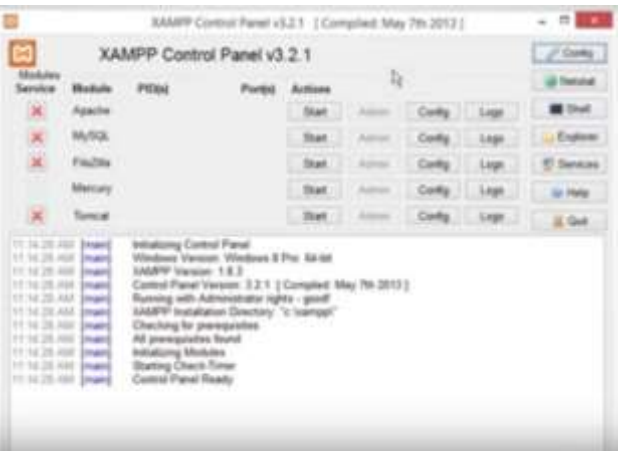

<https://www.apachefriends.org/index.html>

"XAMPP is a completely free, easy to install Apache distribution containing MariaDB, PHP, and Perl. The XAMPP open source package has been set up to be incredibly easy to install and to use."

## XAMPP on a USB Stick

<https://portableapps.com/apps/development/xampp>

<https://willtan.com/installing-xampp-on-usb-flash-drive/>

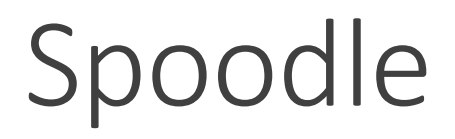

"Spoodle is an up to date portable moodle / 'moodle on a stick' solution for learners to access Moodle courses without requiring constant internet access."

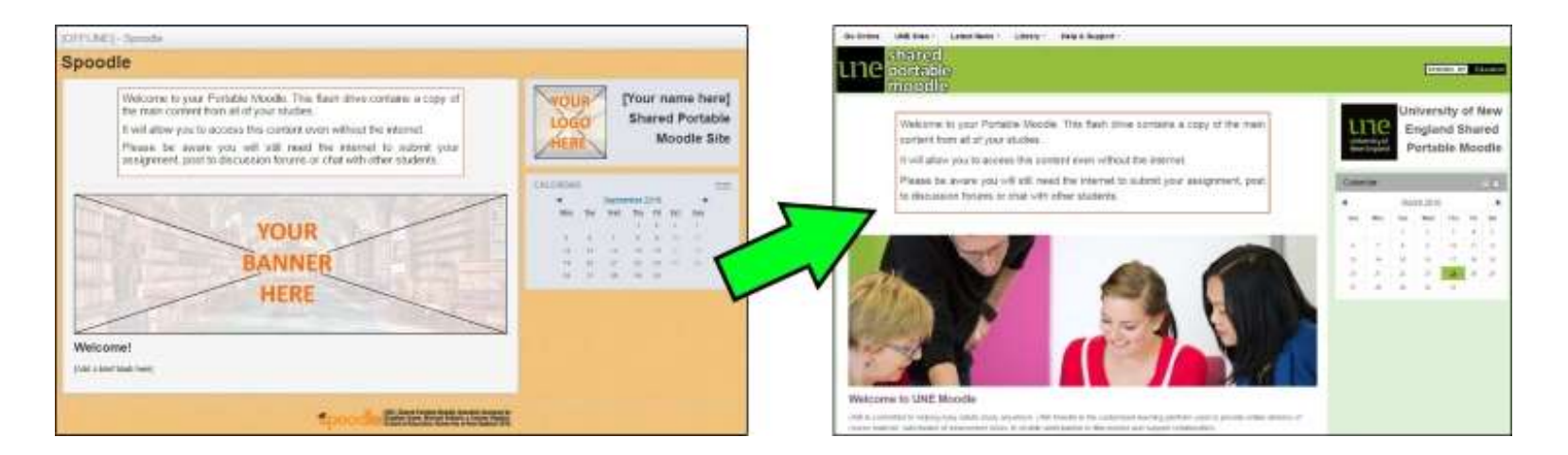

<https://moodle.org/mod/forum/discuss.php?d=342367>

<https://www.youtube.com/watch?v=EsHEgSYKr4A>

# Applications in Other Applications

## gRSShopper as a Firefox Sidebar

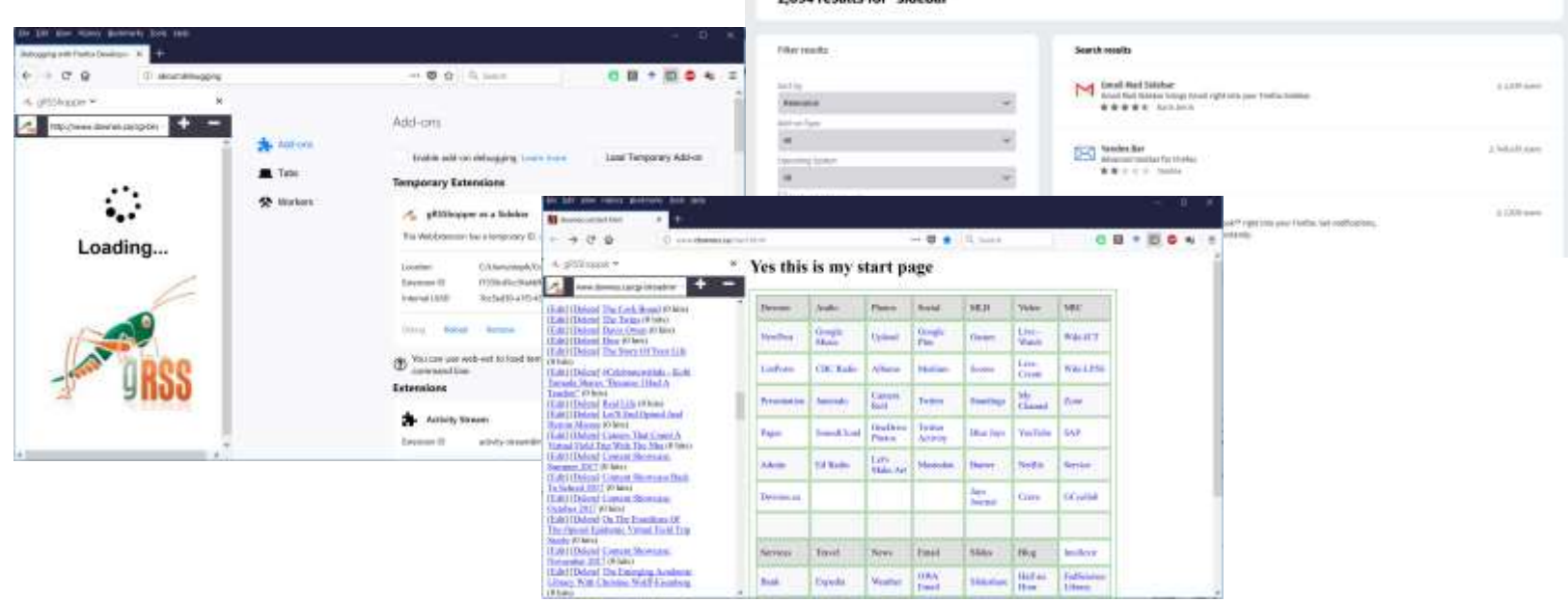

Firefox Add-ons tune times tune Auc.

2.054 results for "sidebar"

<https://addons.mozilla.org/en-US/firefox/search/?q=sidebar&platform=WINNT&appver=58.0>

# Applications in Other Applications

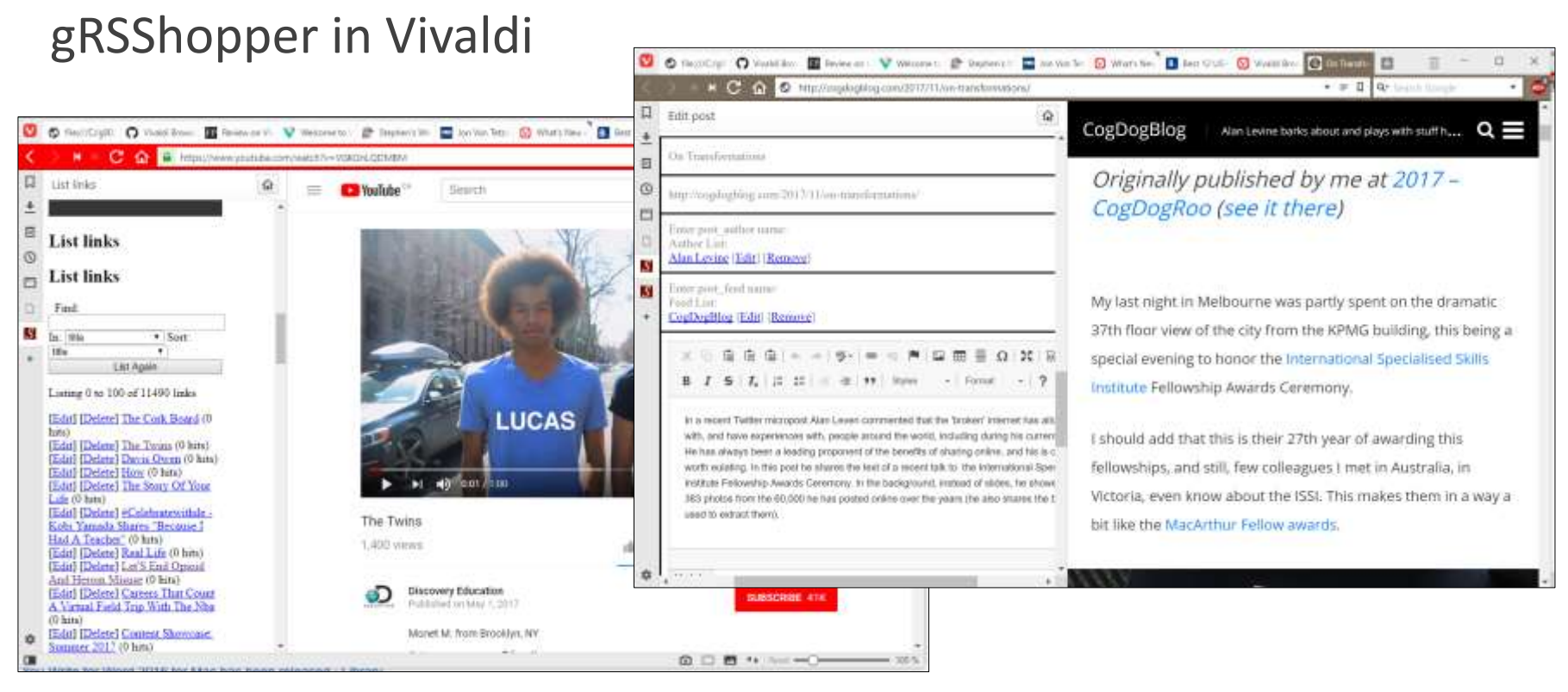

<https://vivaldi.com/>

# Applications in Other Applications

Research and References in an MS-Word Plugin

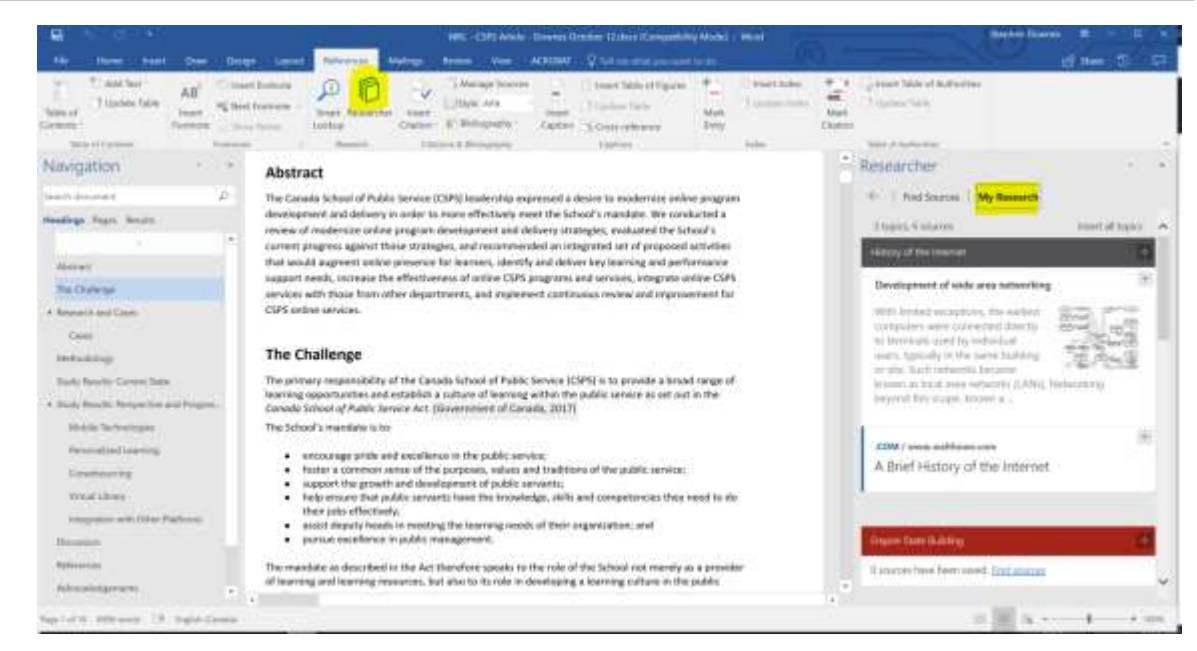

https://www.officetooltips.com/office 2013/tips/advanced research with research pane.html

# Server Virtualization

Parallels <https://www.parallels.com/>

VMWare <https://www.vmware.com/>

XenServer - <https://xenserver.org/>

- Virtual Box <https://www.virtualbox.org/>
- Hyper-V https://docs.microsoft.com/enus/virtualization/hyper-v-on[windows/quick-start/enable-hyper-v](https://docs.microsoft.com/en-us/virtualization/hyper-v-on-windows/quick-start/enable-hyper-v)

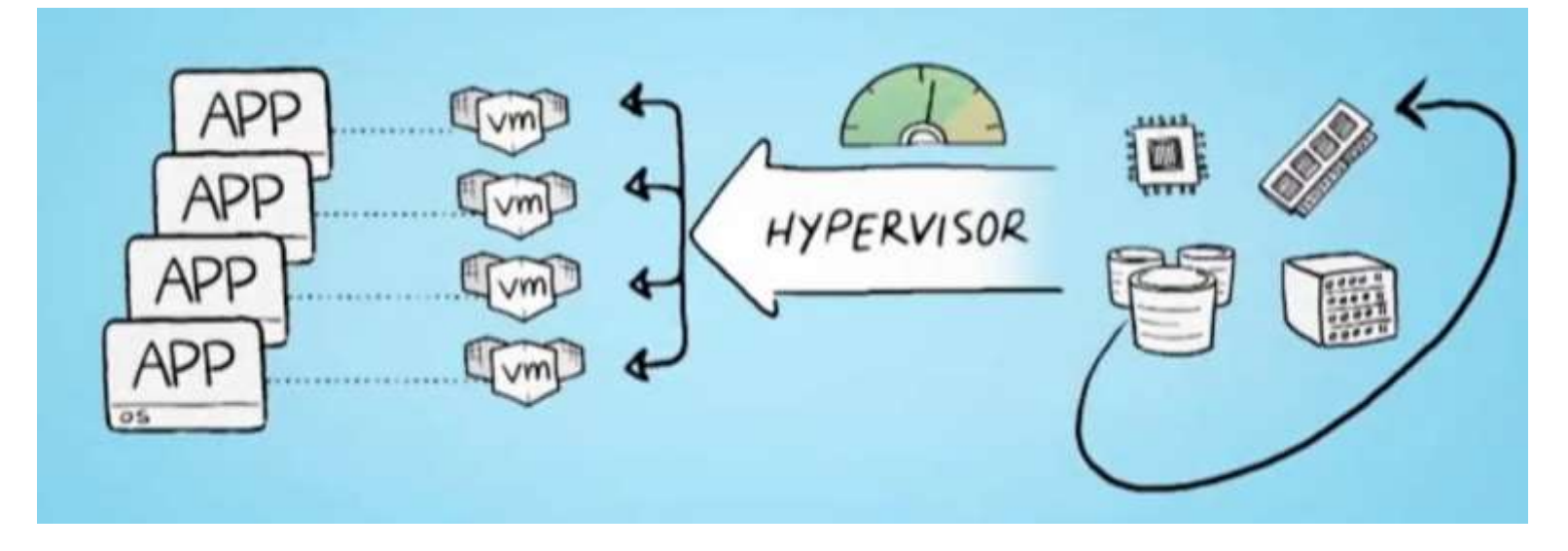

## Virtualization Platforms - Vagrant

#### $\bullet\bullet\bullet$

\$ vagrant init hashicorp/precise64

#### \$ vagrant up

Bringing machine 'default' up with 'virtualbox' provider. ==> default: Importing base box 'hashicorp/precise64'... ==> default: Forwarding ports... default: 22 (guest) => 2222 (host) (adapter 1)

== > default: Waiting for machine to boot...

\$ vagrant ssh

vagrant@precise64:~\$

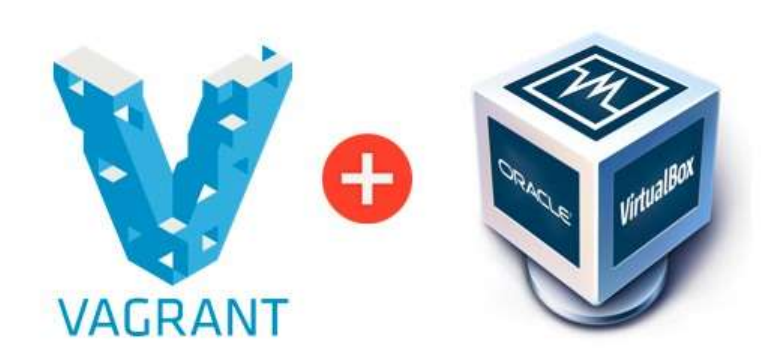

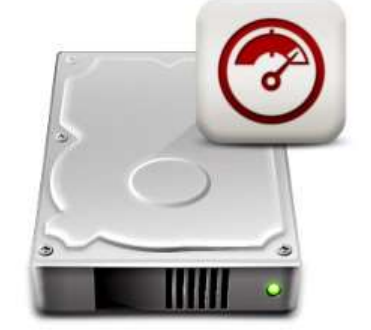

#### <https://www.vagrantup.com/>

# Loading and Running Vagrant

### Scotch Box

- <https://box.scotch.io/> -- <http://192.168.33.10/>
- WPDistillery <https://wpdistillery.org/> for WordPress

### Homestead

◦ Instructions - <https://laravel.com/docs/5.5/homestead#first-steps>

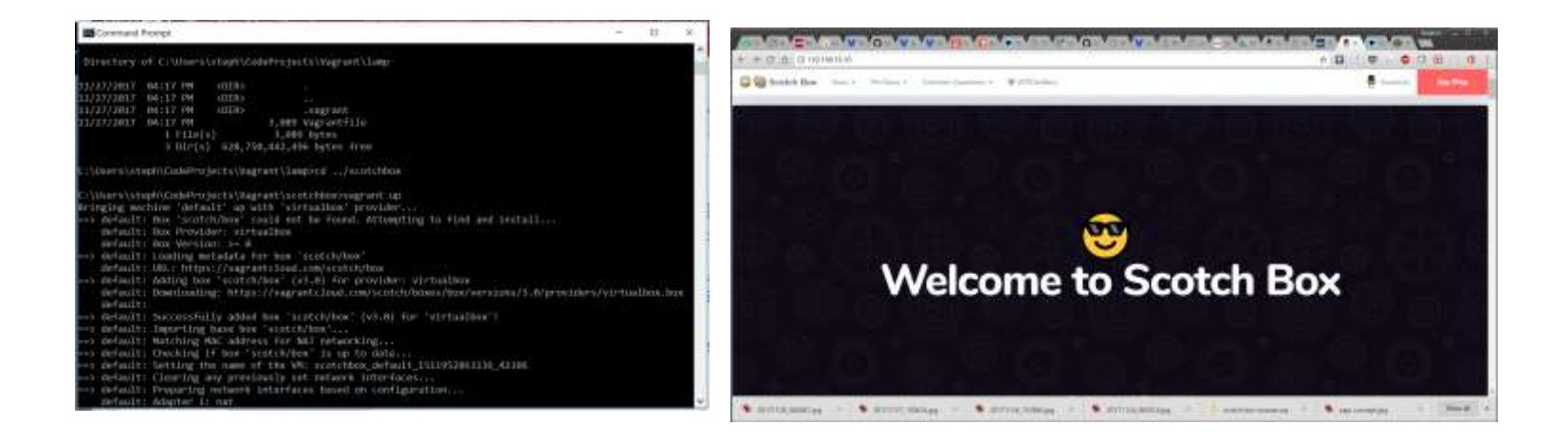

# Vagrant as Learning Environment

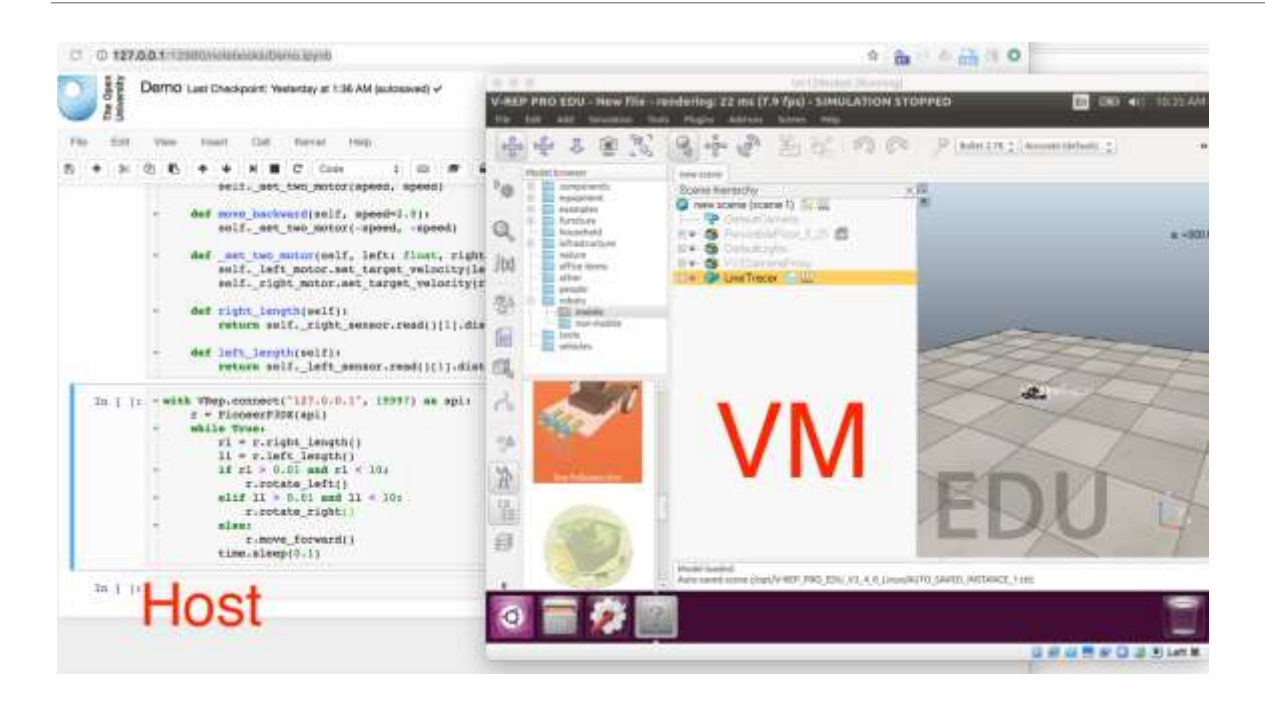

Distributing Virtual Machines That Include a Virtual Desktop To Students – V-REP + Jupyter Notebooks – Tony Hirst

[https://blog.ouseful.info/2017/09/10/distributing-virtual-machines-that-include](https://blog.ouseful.info/2017/09/10/distributing-virtual-machines-that-include-a-virtual-desktop-to-students-v-rep-jupyter-notebooks/)a-virtual-desktop-to-students-v-rep-jupyter-notebooks/

## Docker

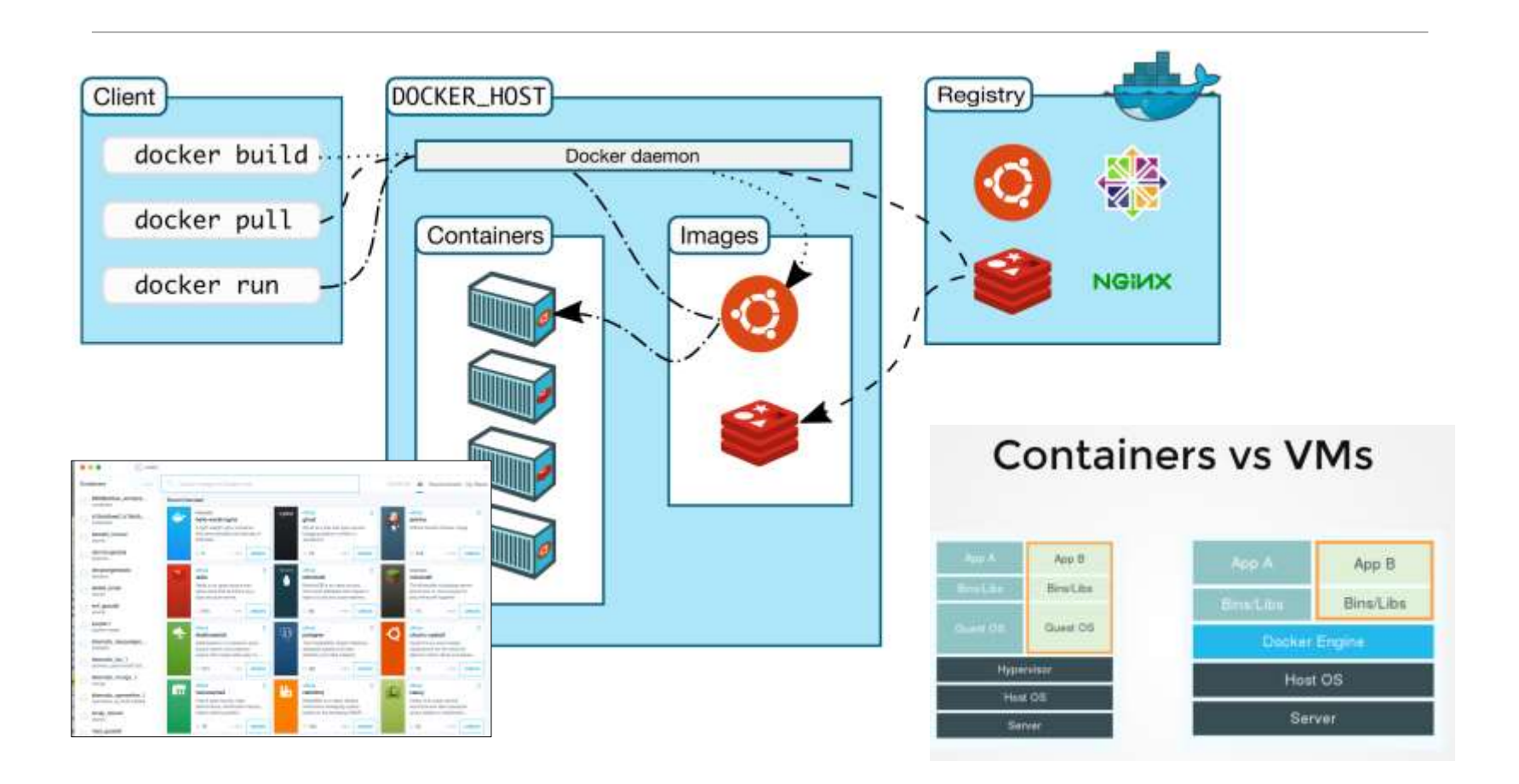

## Canvas on Docker

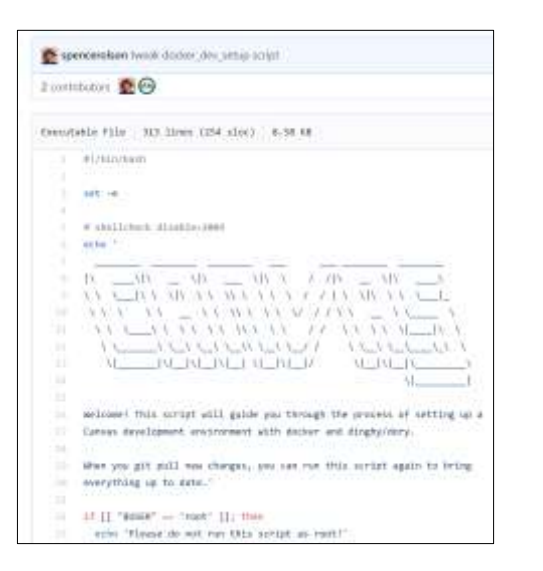

https://github.com/instructure/canvas[lms/blob/master/script/docker\\_dev\\_setup.sh](https://github.com/instructure/canvas-lms/blob/master/script/docker_dev_setup.sh)

### canvas-docker image

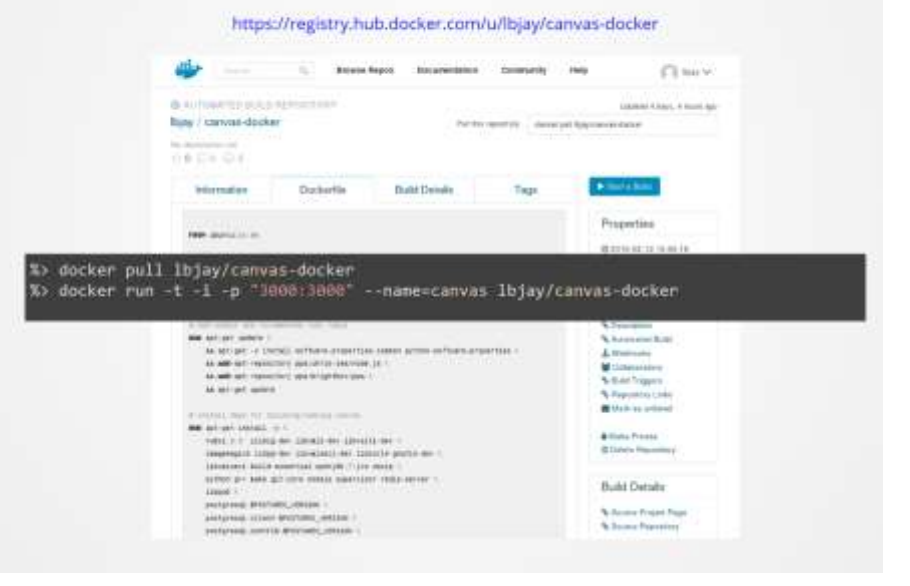

<http://slides.com/jamesluker/how-to-docker-2#/>

# Big Blue Button in Docker

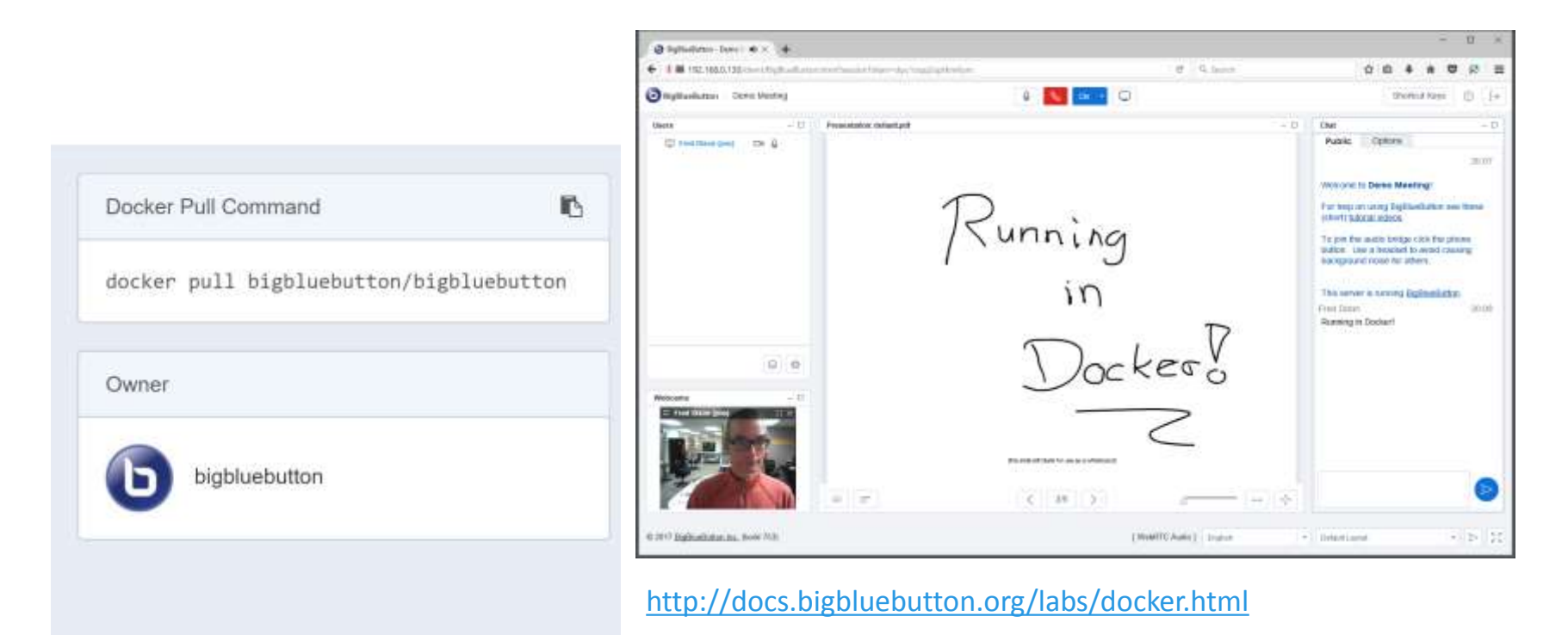

<https://hub.docker.com/r/bigbluebutton/bigbluebutton/>

## Moodle on Docker

#### docker-moodle Mo Maintenance Intended

A Dockerfile that installs and runs the latest Moodle stable.

### Installation

git clone https://github.com/jda/docker-moodle cd docker-moodle docker build -t moodle .

### Usage

To spawn a new instance of Moodle:

docker run -d --name DB -p 3306:3306 -e MYSQL\_D docker run -d -P --name moodle --link DB:DB -e

You can visit the following URL in a browser to get started:

http://192.168.59.103:8080

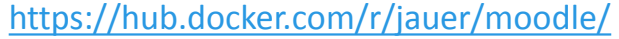

### **Tnoodle**

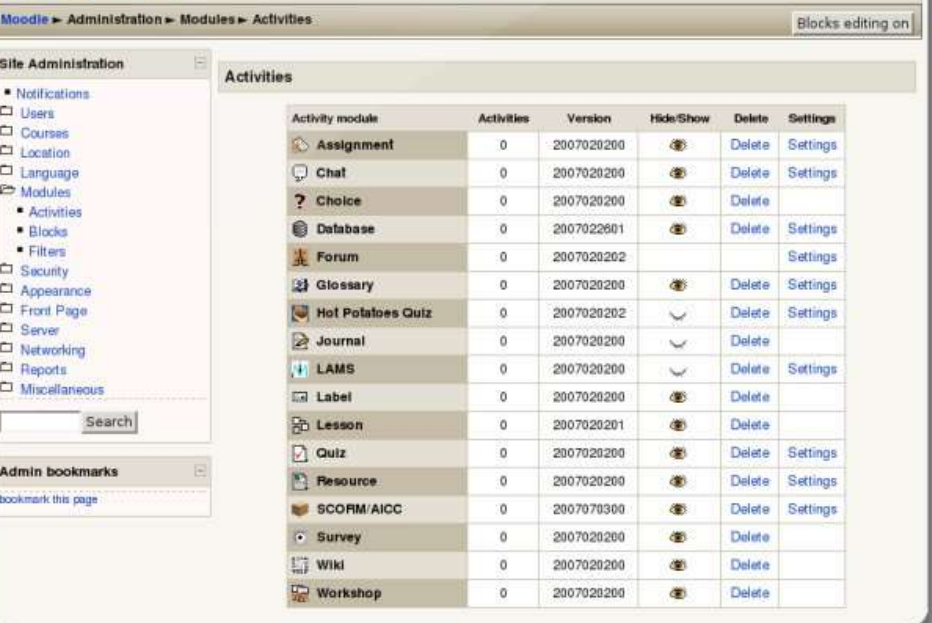

You are logged in as Admin Daer (Legout

## Options

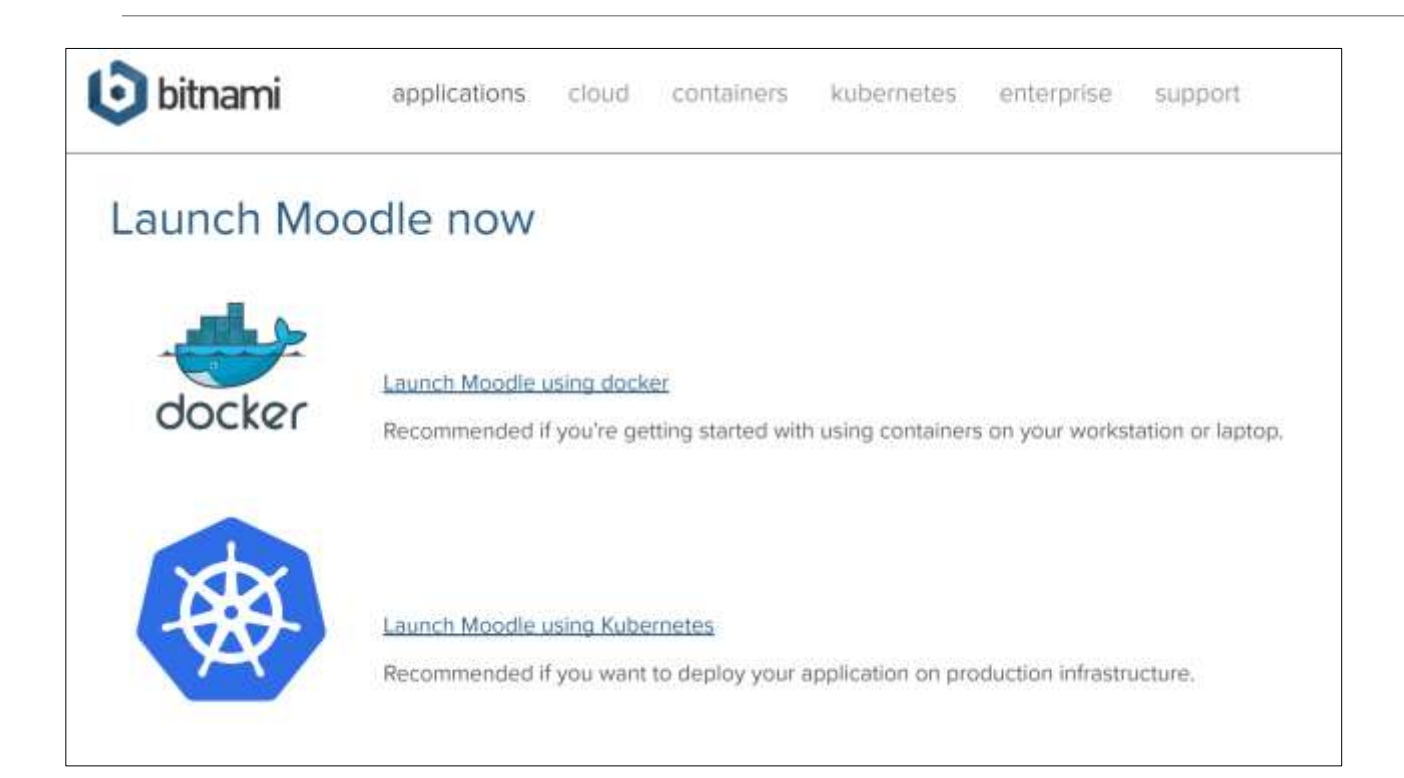

<https://bitnami.com/stack/moodle/containers>

# Cloud Infrastructure Providers

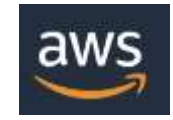

AWS – Amazon <https://aws.amazon.com/>

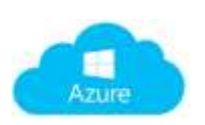

Azure – Microsoft [https://azure.microsoft.com](https://azure.microsoft.com/)

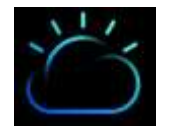

Bluemix – IBM Cloud <https://www.ibm.com/cloud/>

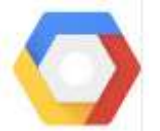

Google Cloud Platform <https://cloud.google.com/>

Change in Public laaS & PaaS Market Shares **No** AWS Change Microsoft Up **Google/ IBM**  $\bullet$  Q4 2016 Next Down 10  $=$  Q4 2015 Other Down Cloud Providers 20% 40%

Worldwide Revenue Market Share

The Race for Public Cloud Leadership

[https://www.srgresearch.](https://www.srgresearch.com/articles/microsoft-google-and-ibm-charge-public-cloud-expense-smaller-providers) com/articles/microsoftgoogle-and-ibm-chargepublic-cloud-expensesmaller-providers

Bource: Sylvergy Research Group

Oracle Cloud - <https://cloud.oracle.com/> **ORACLE** 

# Cloud Computing for Education

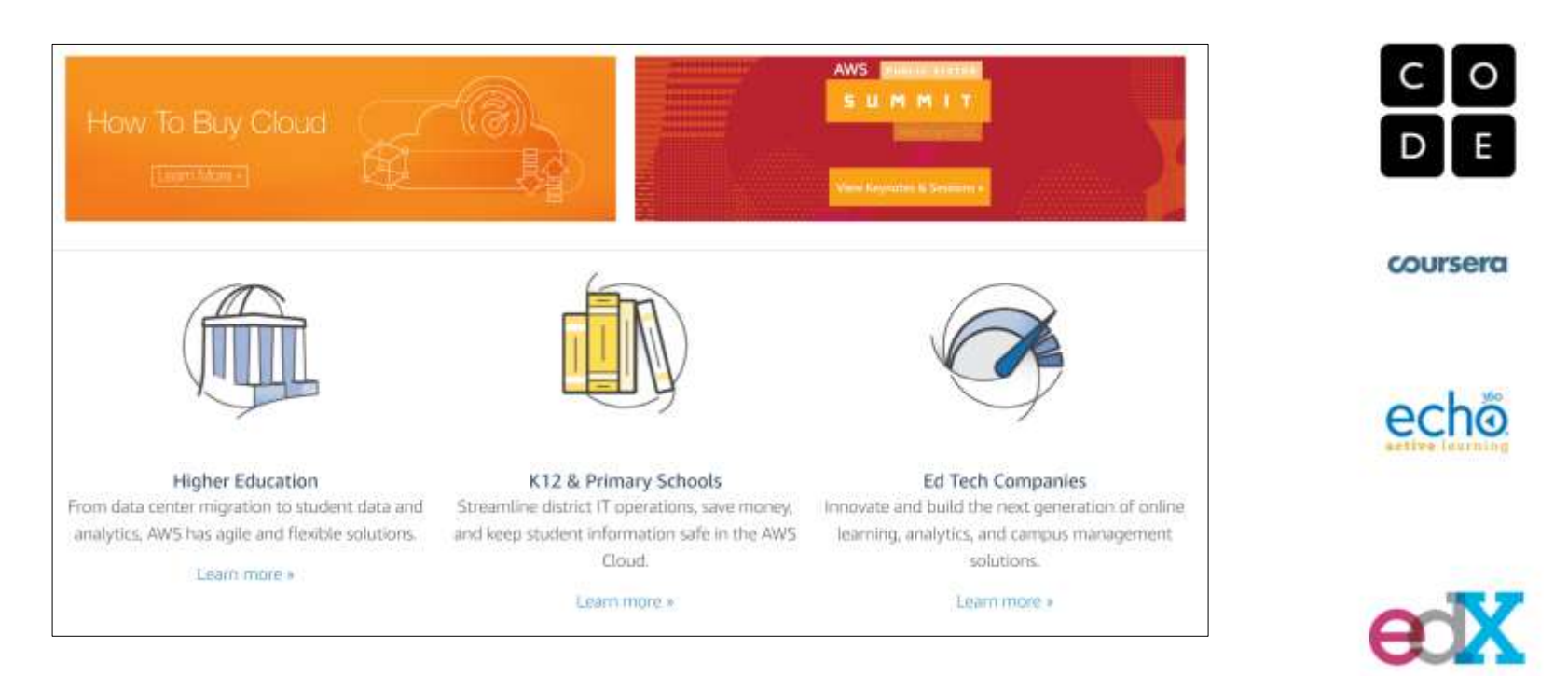

Amazon Web Services - <https://aws.amazon.com/education/>

# OER and Virtualization

Open Distribution of Virtual Containers as a Key Framework for Open Educational Resources and STEAM Subjects Alberto Corbi and Daniel Burgos

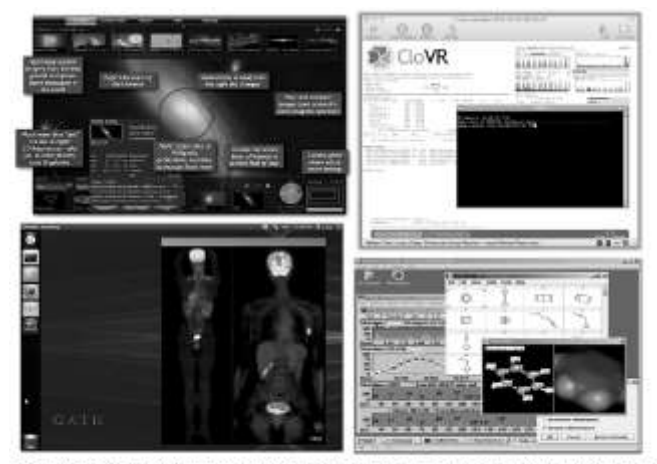

Figure 3: Some educational resources that are distributed as classic virtual machines (WWT, CloVR, a VirtualBox image for chemistry teaching!

http://www.ejel.org/issue/do [wnload.html?idArticle=575](http://www.ejel.org/issue/download.html?idArticle=575)

"Unikernels represent and deeper simplification of the virtual container approach, given that all necessary computing elements (operative system kernel, basic libraries, frameworks, drivers, scientific application, etc.)"

# Mobile Authoring for ARLearn

"The Mobile Authoring Tool complements the ARLearn desktop-based environment. Hence, a mobile game author can wander around creating items and synchronizing real world artefacts with game content."

https://dspace.ou.nl/bitstrea [m/1820/5674/1/UAIS\\_Tabue](https://dspace.ou.nl/bitstream/1820/5674/1/UAIS_Tabuenca_2014.pdf) nca\_2014.pdf Bernardo Tabuenca; Marco Kalz; Stefaan Ternier; Marcus Specht

## ARLearn <http://ar-learn.com/>

ARLearn is a technical framework for creating mobile serious games

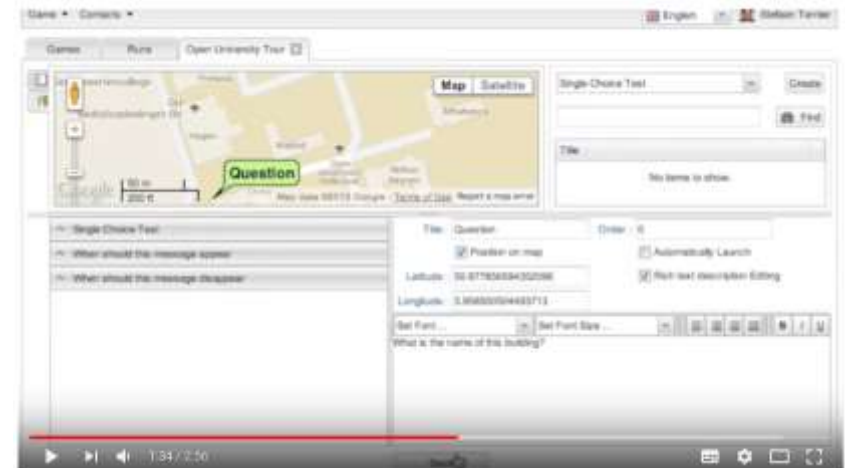

<https://www.youtube.com/watch?v=Lqk3yrcNjNI>

## Interaction and Access Data

Unlocking Open Educational Resources (OERs) Interaction Data - David Massart, Elena Shulman

◦ [http://www.dlib.org/dlib/may1](http://www.dlib.org/dlib/may13/massart/05massart.html) 3/massart/05massart.html

### Creativity in the Open Workshop

◦ <http://blogs.ubc.ca/chendricks/>

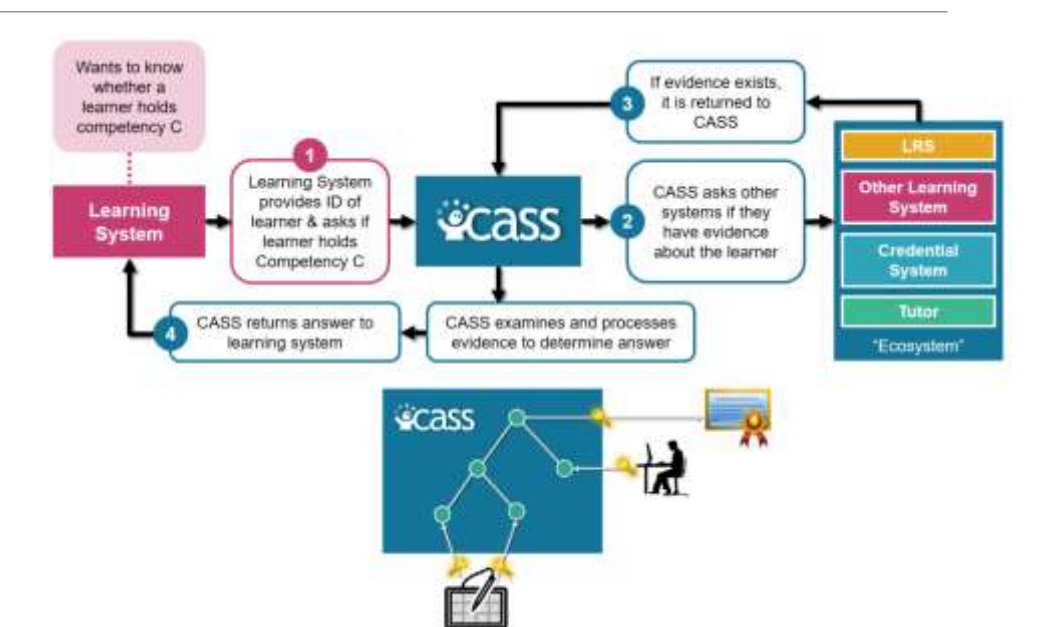

## Advanced Distributed Learning (ADL):

- Competencies and Skills Systems
- Experience API (xAPI)

<https://www.adlnet.gov/xapi/>

# Happening Now…

### Docker images to build OER

◦ <https://gitlab.com/oer/docker>

### Creativity in the Open Workshop

◦ <http://blogs.ubc.ca/chendricks/>

### Uhack Weekend (Tasmania)

- http://uhack[guide.readthedocs.io/en/latest/reso](http://uhack-guide.readthedocs.io/en/latest/resources/project-hosting/) urces/project-hosting/
- [https://uhack-tasmania-](https://uhack-tasmania-2017.devpost.com/)2017.devpost.com/

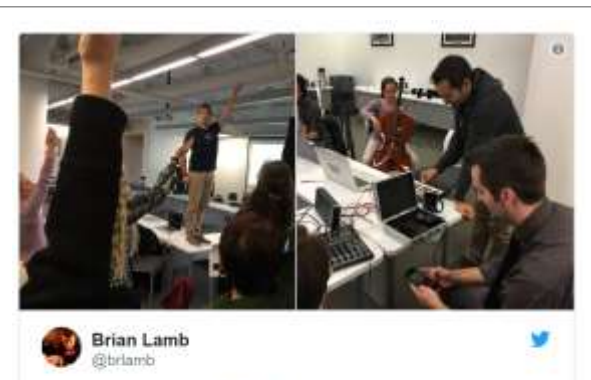

Things be a bit odd at #cito17 5:54 PM - Oct 24, 2017  $Q2$   $123$   $Q$   $14$ 

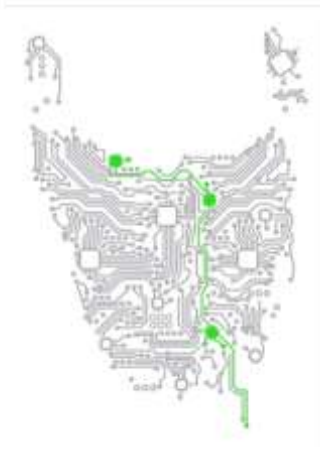

## Thank You

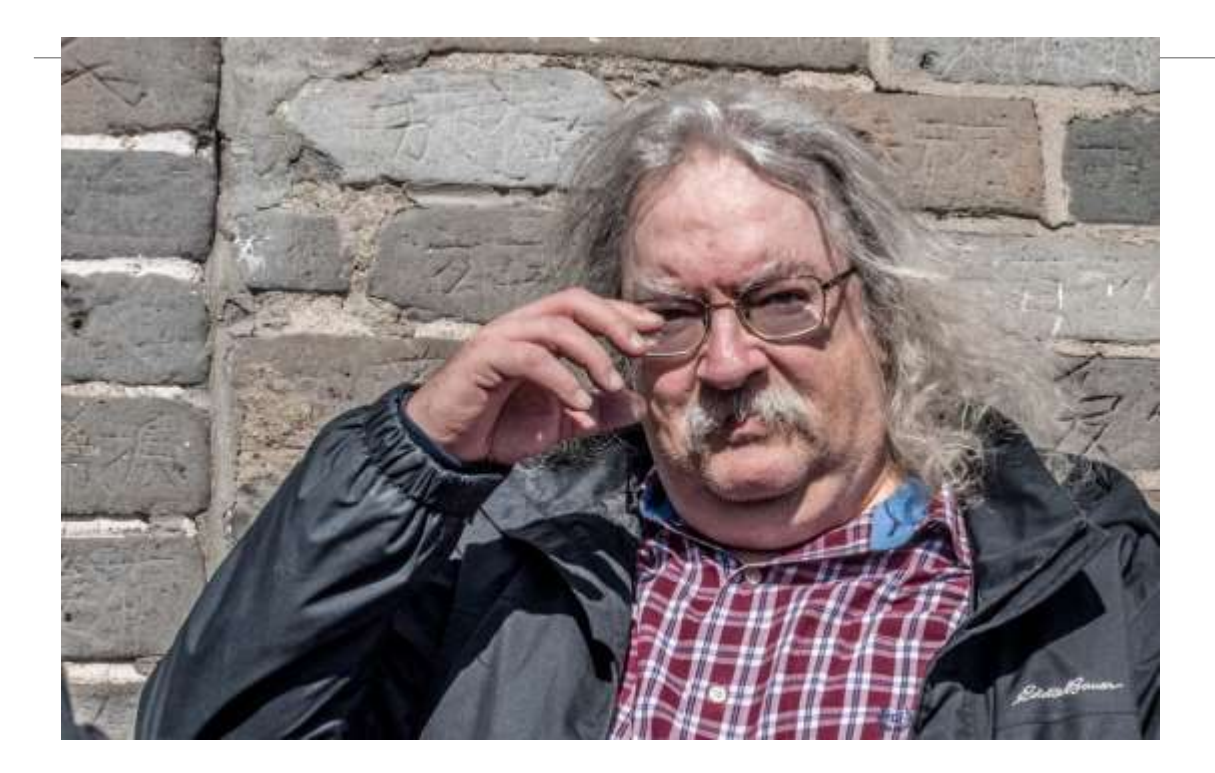

## http://www.downes.ca